# **baixar betsul**

- 1. baixar betsul
- 2. baixar betsul :os melhores sites de apostas
- 3. baixar betsul :buraco gratis jogatina

# **baixar betsul**

Resumo:

**baixar betsul : Faça parte da elite das apostas em mka.arq.br! Inscreva-se agora e desfrute de benefícios exclusivos com nosso bônus especial!** 

contente:

O Jogo do Tigre é um dos jogos mais populares oferecidos pela Betsul. O jogo é baseado em baixar betsul sorteio, em baixar betsul que o objetivo é acertar os números que serão sorteados. O jogo oferece várias opções de aposta, permitindo que os jogadores escolham o nível de risco e o valor da aposta.

Existem dois tipos de aposta no Jogo do Tigre: Simples e Composto. No Simples, o jogador escolhe um único número entre 0 e 9. No Composto, o jogador escolhe duas ou mais combinações de números.

O Jogo do Tigre oferece também a opção de apostar em baixar betsul vários sorteios, aumentando assim as chances de ganhar. Além disso, a Betsul oferece a opção de jogar online, permitindo que os jogadores joguem de forma fácil e conveniente, a qualquer hora e em baixar betsul qualquer lugar.

Em resumo, o Jogo do Tigre é um jogo divertido e emocionante, que oferece aos jogadores a oportunidade de ganhar prêmios significativos. Com suas opções de aposta flexíveis e a chance de jogar online, o Jogo do Tigre é uma ótima opção para qualquer pessoa que queira brincar e ganhar dinheiro ao mesmo tempo.

# **As regras para saque de apostas esportivas no Brasil**

No Brasil, as apostas esportivas estão em alta e cada vez mais pessoas estão se interessando por esse tipo de entretenimento. No entanto, é importante entender as regras para saque de apostas antes de começar a jogar. Neste artigo, você vai aprender tudo o que precisa saber sobre como sacar suas ganâncias de apostas esportivas no Brasil.

#### **1. Verifique a idade mínima**

No Brasil, a idade mínima para apostar é de 18 anos. Isso significa que você precisa ter no mínimo 18 anos para poder sacar suas ganâncias. Se você ainda não tiver essa idade, é importante esperar até completar 18 anos antes de tentar sacar suas ganâncias.

#### **2. Escolha um site de apostas confiável**

É importante escolher um site de apostas confiável e licenciado no Brasil. Dessa forma, você pode ter certeza de que suas ganâncias serão pagas e que o site é seguro para jogar. Além disso, é importante ler as opiniões e os comentários de outros jogadores antes de escolher um site de apostas.

#### **3. Verifique os métodos de saque disponíveis**

Antes de fazer uma aposta, é importante verificar quais são os métodos de saque disponíveis no site de apostas que você escolheu. Alguns sites oferecem diferentes opções, como transferência bancária, cartão de crédito ou débito, billetera eletrônica ou cheque. É importante escolher um método de saque que seja confiável e seguro.

#### **4. Verifique os limites de saque**

Cada site de apostas tem seus próprios limites de saque. Alguns sites permitem saques ilimitados, enquanto outros têm limites diários, semanais ou mensais. É importante verificar os limites de saque antes de fazer uma aposta, especialmente se você estiver apostando uma grande quantia de dinheiro.

#### **5. Faça baixar betsul solicitação de saque**

Depois de verificar as regras para saque, é hora de fazer baixar betsul solicitação de saque. Para fazer isso, você precisará acessar a seção de saque do site de apostas e seguir as instruções fornecidas. Em geral, você precisará fornecer algumas informações pessoais e escolher um método de saque.

#### **6. Aguarde a aprovação**

Depois de fazer baixar betsul solicitação de saque, é importante aguardar a aprovação. Isso pode levar algumas horas ou alguns dias, dependendo do site de apostas e do método de saque escolhido. Se baixar betsul solicitação for aprovada, o site de apostas transferirá o dinheiro para a baixar betsul conta bancária ou para o método de saque que você escolheu.

Em resumo, é importante entender as regras para saque de apostas antes de começar a jogar em sites de apostas esportivas no Brasil. Verifique a idade mínima, escolha um site de apostas confiável, verifique os métodos e limites de saque, faça baixar betsul solicitação de saque e aguarde a aprovação. Dessa forma, você poderá sacar suas ganâncias de forma segura e confiável.

### **baixar betsul :os melhores sites de apostas**

# **Betsul 20: benefício exclusivo para novos jogadores!**

O mundo dos cassinos online está em constante crescimento e evolução, trazendo aos jogadores uma experiência cada vez mais emocionante e gratificante. Com isso, as casas de apostas online buscam sempre se destacar, oferecendo aos seus usuários as melhores promoções e benefícios. É exatamente o que a {w} faz, oferecendo um bônus de boas-vindas exclusivo para os novos jogadores: o Betsul 20!

Mas o que é o Betsul 20? Trata-se de um bônus de R\$ 20,00 que a Betsul oferece para os jogadores que se cadastram na plataforma e fazem seu primeiro depósito. Isso significa que, além de ter a oportunidade de desfrutar de uma ampla variedade de jogos de cassino, como slots, blackjack, roleta e muito mais, você também recebe um bônus de R\$ 20,00 grátis para apostar e aumentar suas chances de ganhar ainda mais!

#### **Como obter o Betsul 20?**

Obter o Betsul 20 é muito simples e rápido. Siga os passos abaixo e comece a aproveitar dos

benefícios do bônus:

- 1. Cadastre-se na {w} preenchendo o formulário de inscrição com seus dados pessoais.
- 2. Faça seu primeiro depósito na plataforma, escolhendo um dos métodos de pagamento disponíveis.
- 3. Após ter feito o depósito, o bônus de R\$ 20,00 será automaticamente creditado em baixar betsul conta.

#### **Termos e condições do Betsul 2**

O Betsul é uma das casas de apostas esportivas mais populares no Brasil. Com uma ampla variedade de opções de apostas e um site fácil de usar, é fácil ver por que tantas pessoas escolhem o Betsul para suas necessidades de apostas. Mas se você é novo no Betsul ou simplesmente quer saber mais sobre como sacar suas ganhanças, você está no lugar certo. Como Sacar no Betsul

Antes de sacar suas ganhanças no Betsul, é importante ter em mente que você precisará ter um saldo positivo em baixar betsul conta. Se você ainda não fez isso, é fácil depositar fundos usando uma variedade de opções, incluindo cartões de crédito, bancos e carteiras eletrônicas. Uma vez que você tem um saldo positivo, siga as etapas abaixo para sacar suas ganhanças: Faça login em baixar betsul conta do Betsul.

Clique em "Minha Conta" no canto superior direito da tela.

### **baixar betsul :buraco gratis jogatina**

### **Luca Brecel, o atual campeão mundial de snooker, é derrotado por David Gilbert na primeira rodada**

Luca Brecel se tornou a 19ª campeão iniciante a falhar na defesa de seu título no famoso local, após o qualificado David Gilbert vencer um jogo emocionante por 10-9 sobre o defensor do título baixar betsul seu jogo de abertura no Campeonato Mundial de Snooker baixar betsul Sheffield.

Brecel, de 29 anos, mudou seu foco para aquisições de alto valor fora da mesa enquanto lutava por chegar a uma única fase final de ranking no ano. Para Gilbert, completou uma reviravolta espetacular, ele havia vencido apenas uma partida do Crucible nos quatro anos desde baixar betsul corrida para as semifinais, durante os quais ele muitas vezes questionou baixar betsul motivação para continuar.

#### **Apartes do jogo**

A sacada perdida de bolas verdes no momento baixar betsul que Brecel estava prestes a vencer por 9-8 foi um dos muitos momentos decisivos. O defensor do título combinou uma exibição de quedas espetaculares com escolhas de tiro selvagens e erros descuidados que constantemente impediram que ele fizesse a jogada decisiva.

Você pode ver algumas estatísticas importantes do jogo na tabela abaixo.

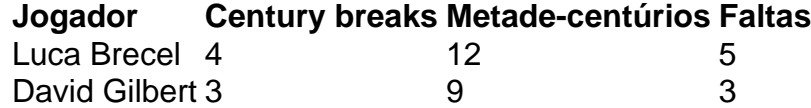

Em entrevista após a partida, Brecel disse que se sentia "aliviado" que seu ano como campeão mundial tivesse chegado ao fim.

Subject: baixar betsul Keywords: baixar betsul Update: 2024/8/7 12:46:32